# **Inhaltsverzeichnis**

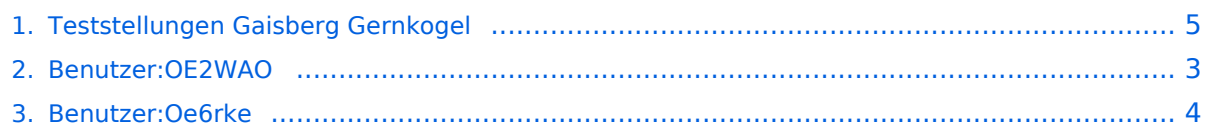

## **Teststellungen Gaisberg Gernkogel**

[Versionsgeschichte interaktiv durchsuchen](https://wiki.oevsv.at) [VisuellWikitext](https://wiki.oevsv.at)

#### **[Version vom 17. Januar 2009, 15:25 Uhr](#page-4-0) ( [Version vom 19. Januar 2009, 15:35 Uhr](#page-4-0) ( [Quelltext anzeigen](#page-4-0))**

[Oe6rke](#page-3-0) [\(Diskussion](https://wiki.oevsv.at/w/index.php?title=Benutzer_Diskussion:Oe6rke&action=view) | [Beiträge](https://wiki.oevsv.at/wiki/Spezial:Beitr%C3%A4ge/Oe6rke))

[← Zum vorherigen Versionsunterschied](#page-4-0)

#### **[Quelltext anzeigen\)](#page-4-0)** [OE2WAO](#page-2-0) [\(Diskussion](https://wiki.oevsv.at/w/index.php?title=Benutzer_Diskussion:OE2WAO&action=view) | [Beiträge\)](https://wiki.oevsv.at/wiki/Spezial:Beitr%C3%A4ge/OE2WAO) [Zum nächsten Versionsunterschied →](#page-4-0)

**Zeile 1: Zeile 1:** [[Kategorie:Digitaler Backbone]] [[Kategorie:Digitaler Backbone]] **Teststellung** Gaisberg - Gernkogel **+ == Testlink OE2** Gaisberg - Gernkogel **= =**

Team: OE2WAO Mike, OE2AIP Philipp Team: OE2WAO Mike, OE2AIP Philipp

## Version vom 19. Januar 2009, 15:35 Uhr

### Testlink OE2 Gaisberg \- Gernkogel

Team: OE2WAO Mike, OE2AIP Philipp

QRG: 5,6 GHZ

**−**

Strecke: 60km

Polarität: horizontal

## <span id="page-2-0"></span>**Teststellungen Gaisberg Gernkogel: Unterschied zwischen den Versionen**

[Versionsgeschichte interaktiv durchsuchen](https://wiki.oevsv.at) [VisuellWikitext](https://wiki.oevsv.at)

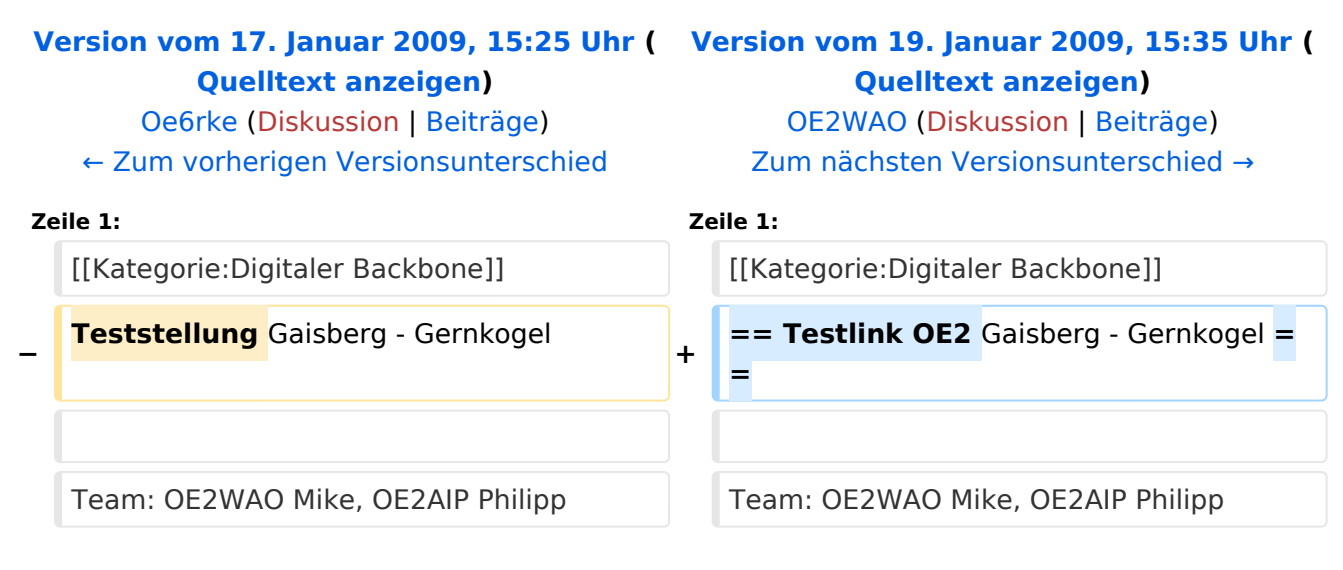

## Version vom 19. Januar 2009, 15:35 Uhr

#### Testlink OE2 Gaisberg \- Gernkogel

Team: OE2WAO Mike, OE2AIP Philipp

QRG: 5,6 GHZ

Strecke: 60km

Polarität: horizontal

## <span id="page-3-0"></span>**Teststellungen Gaisberg Gernkogel: Unterschied zwischen den Versionen**

[Versionsgeschichte interaktiv durchsuchen](https://wiki.oevsv.at) [VisuellWikitext](https://wiki.oevsv.at)

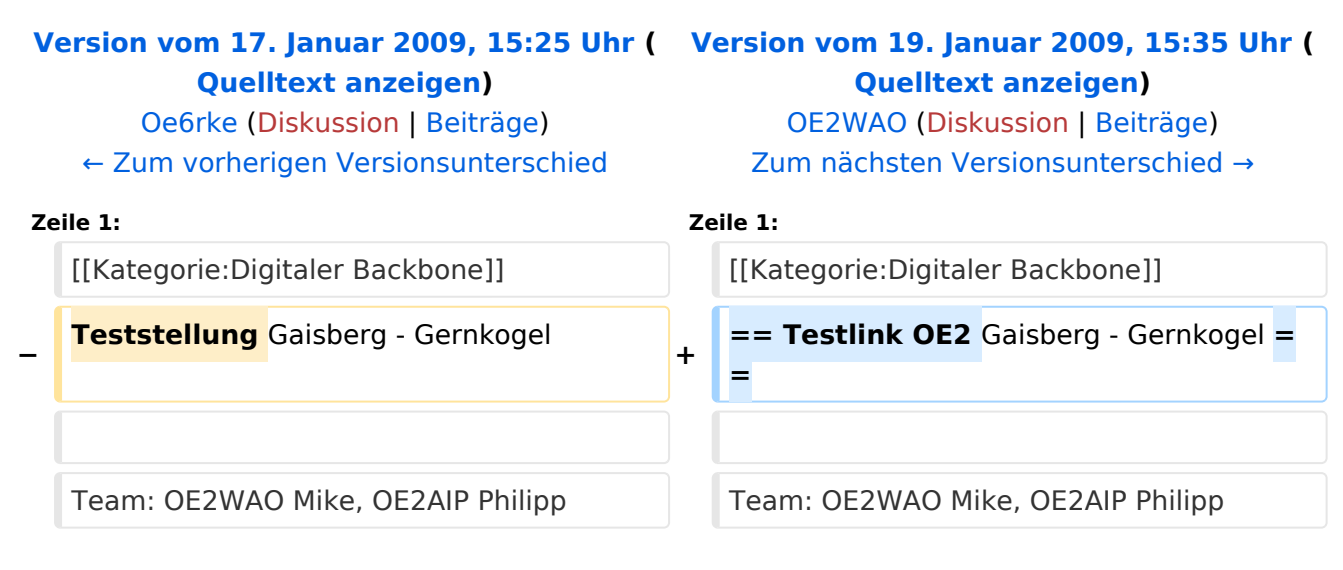

## Version vom 19. Januar 2009, 15:35 Uhr

#### Testlink OE2 Gaisberg \- Gernkogel

Team: OE2WAO Mike, OE2AIP Philipp

QRG: 5,6 GHZ

Strecke: 60km

Polarität: horizontal

## <span id="page-4-0"></span>**Teststellungen Gaisberg Gernkogel: Unterschied zwischen den Versionen**

[Versionsgeschichte interaktiv durchsuchen](https://wiki.oevsv.at) [VisuellWikitext](https://wiki.oevsv.at)

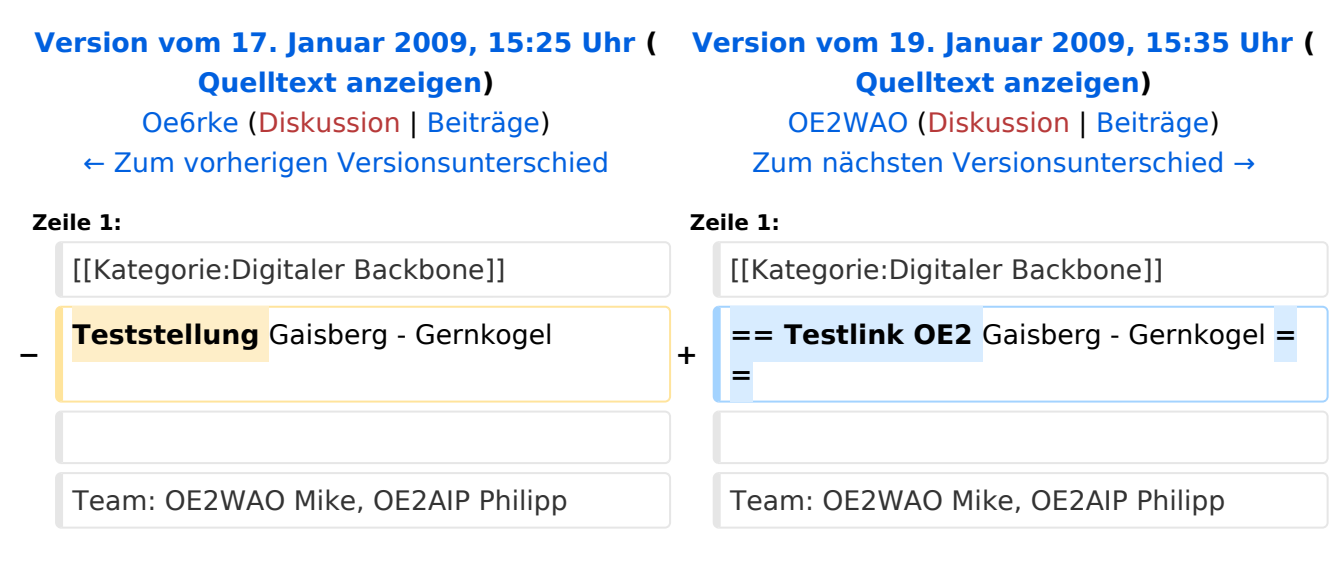

## Version vom 19. Januar 2009, 15:35 Uhr

#### Testlink OE2 Gaisberg \- Gernkogel

Team: OE2WAO Mike, OE2AIP Philipp

QRG: 5,6 GHZ

Strecke: 60km

Polarität: horizontal